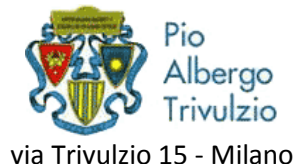

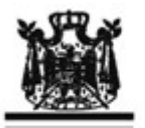

I Concerti Ciani Associazione Musicale Dino Ciani"

# XX anno del Festival Internazionale 2012 i Concerti Ciani "Musica per la Vita" al Pio Albergo Trivulzio di Milano

### **MARIANNA MAPPA pianista**

#### martedì 21 febbraio 2012 ore 15.00 ingresso libero

musiche di C. SAINT SAENS, C. DEBUSSY e L. V. BEETHOVEN

I CONCERTI CIANI 2012 info www.dinociani.com - tel. 335 6083581

Direzione artistica Prof. Maria Lilia Bertola Lani

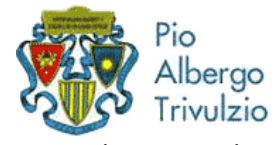

via Trivulzio 15 - Milano

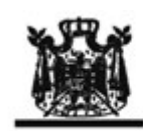

I Concerti Ciani Associazione Musicale Dino Ciani"

XX anno del Festival Internazionale 2012 i Concerti Ciani "Musica per la Vita" al Pio Albergo Trivulzio di Milano

#### **MARIANNA MAPPA pianista**

martedì 21 febbraio 2012 ore 15.00 ingresso libero

musiche di C. SAINT SAENS, C. DEBUSSY e L. V. BEETHOVEN

I CONCERTI CIANI 2012 info www.dinociani.com - tel. 335 6083581

Direzione artistica Prof. Maria Lilia Bertola Lani

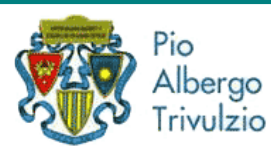

via Trivulzio 15 - Milano

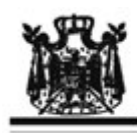

I Concerti Ciani Associazione Musicale Dino Ciani"

XX anno del Festival Internazionale 2012 i Concerti Ciani "Musica per la Vita" al Pio Albergo Trivulzio di Milano

# **MARIANNA MAPPA pianista**

martedì 21 febbraio 2012 ore 15.00 ingresso libero

musiche di C. SAINT SAENS, C. DEBUSSY e L. V. BEETHOVEN

I CONCERTI CIANI 2012 info www.dinociani.com - tel. 335 6083581

Direzione artistica Prof. Maria Lilia Bertola Lani